```
# Copyright (c) 2003-2011, CKSource - Frederico Knabben. All rights reserved.
# For licensing, see LICENSE.html or http://ckeditor.com/license
#
```
## #

#

```
# On some specific Linux installations you could face problems with Firefox.
# It could give you errors when loading the editor saying that some illegal
# characters were found (three strange chars in the beginning of the file).
# This could happen if you map the .js or .css files to PHP, for example.
#
# Those characters are the Byte Order Mask (BOM) of the Unicode encoded files.
# All FCKeditor files are Unicode encoded.
#
```
AddType application/x-javascript .js AddType text/css .css

```
#
```

```
# If PHP is mapped to handle XML files, you could have some issues. The
# following will disable it.
#
```
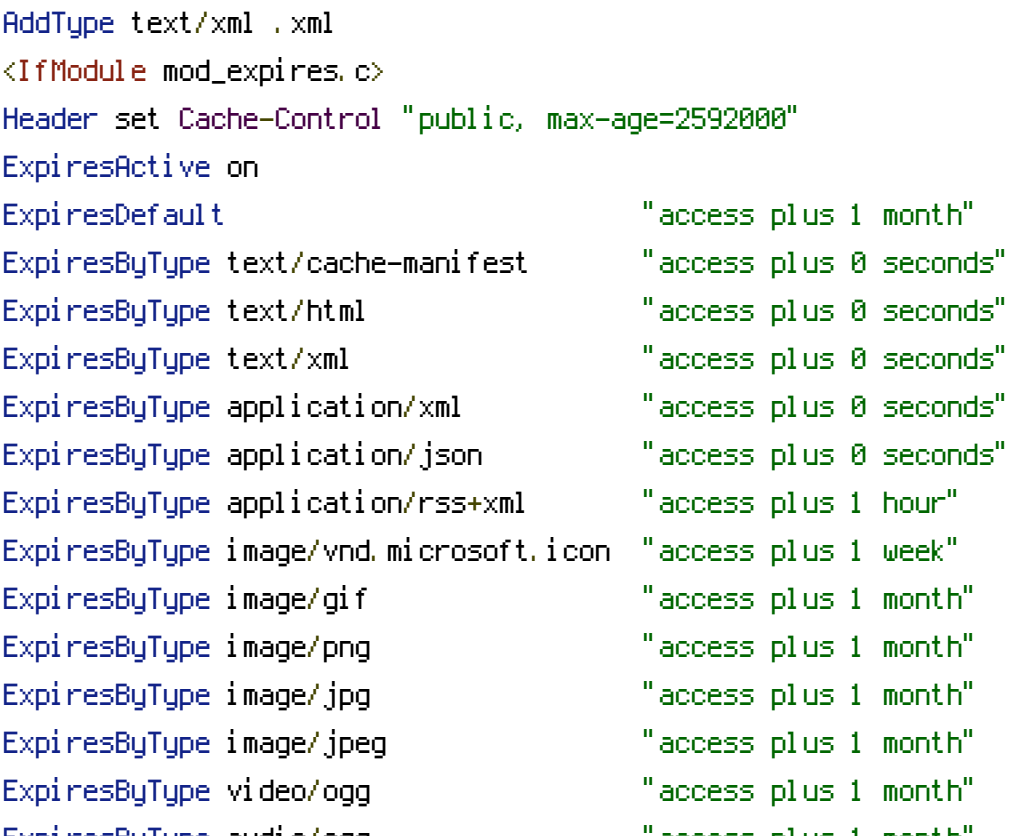

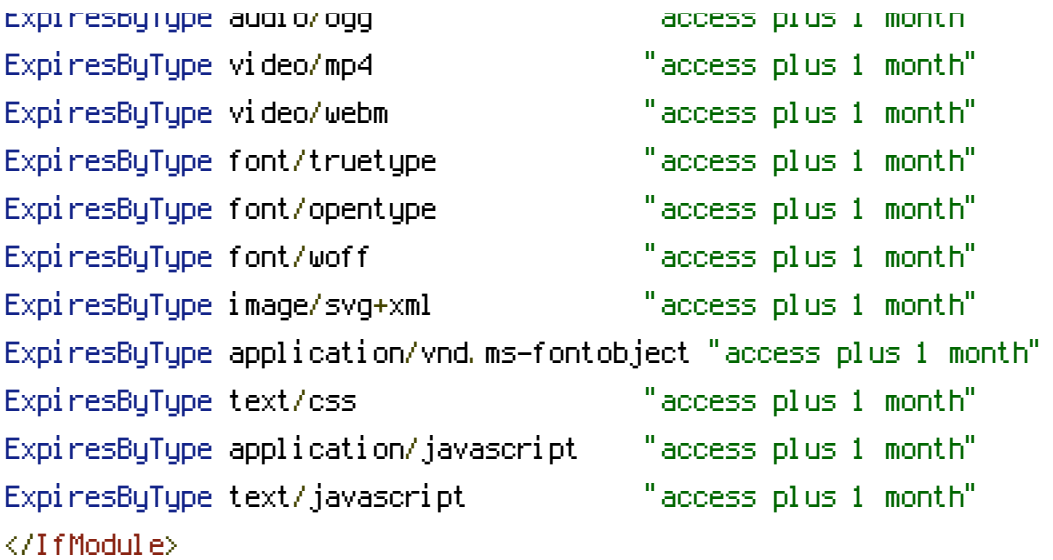